### ActorNet: Actor Language for **Li** Wireless Sensor Networks

### Slides by: YoungMin KwonKirill Mechitov

## Network Embedded Systems

- **Low-power, inexpensive embedded** processors cannot perform very complex tasks
- But a network of such systems can be very powerful
- **Example: sensor networks** 
	- × **Each processor is equipped with a sensor**
	- Π Becomes a "smart" sensor node

### Wireless Sensor Networks

- T. Data from multiple sensors is processed and combined into "big picture"
- T. **Sensor coverage** 
	- Sensors can be **Exercise Sensors can be deployed to cover a large area**
- **Reliability** 
	- **-** Redund **Redundant sensor readings**
	- o, **Resiliency to failure of individual sensors**
- T. ■ Cost
	- o, Many inexpensive sensors can be cheaper than one powerful sensor

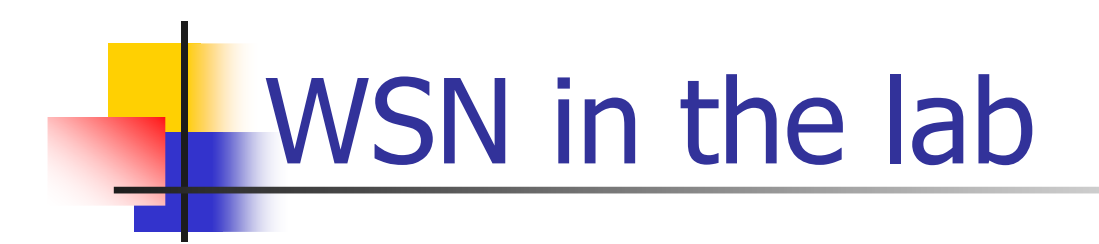

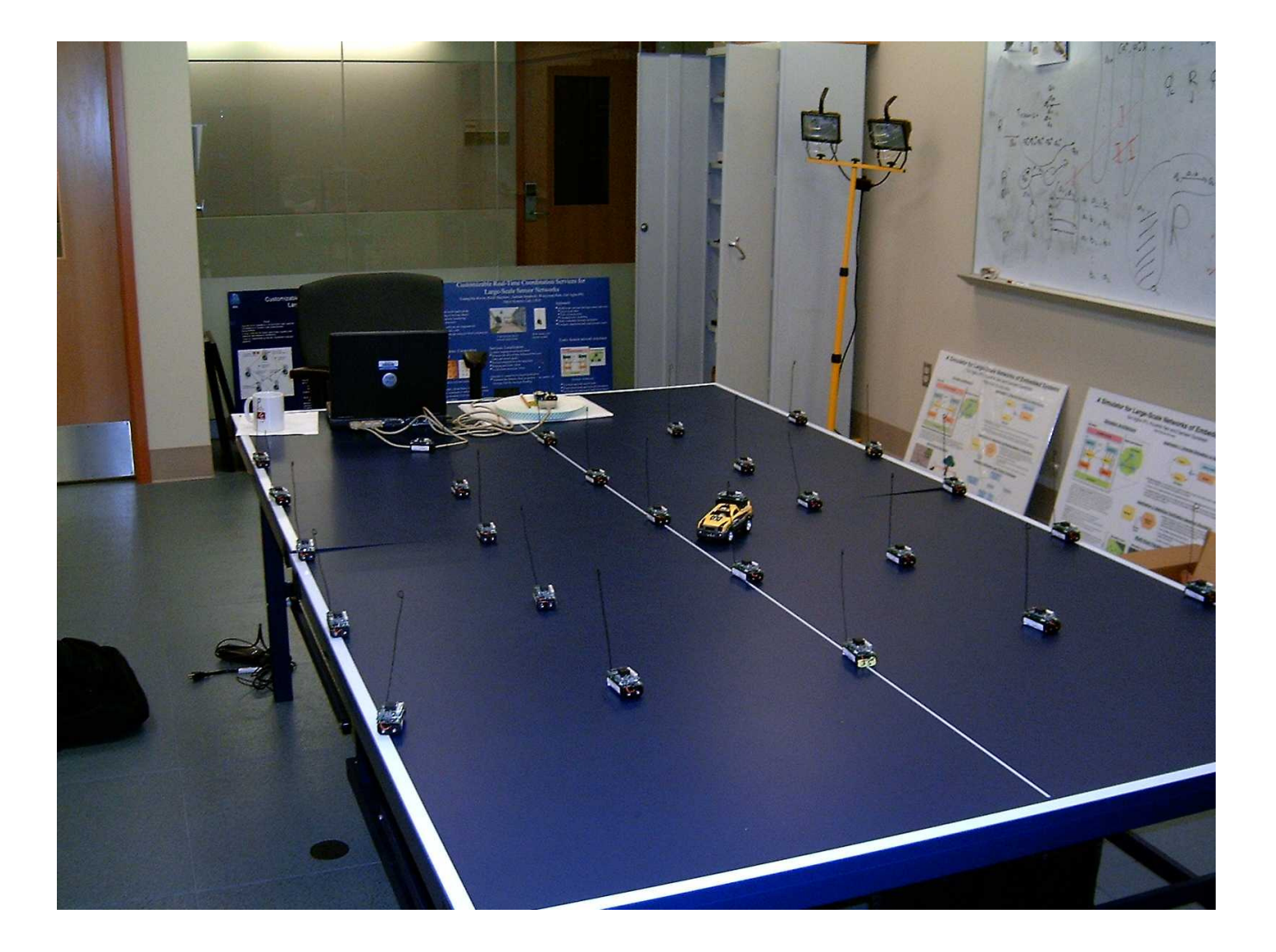

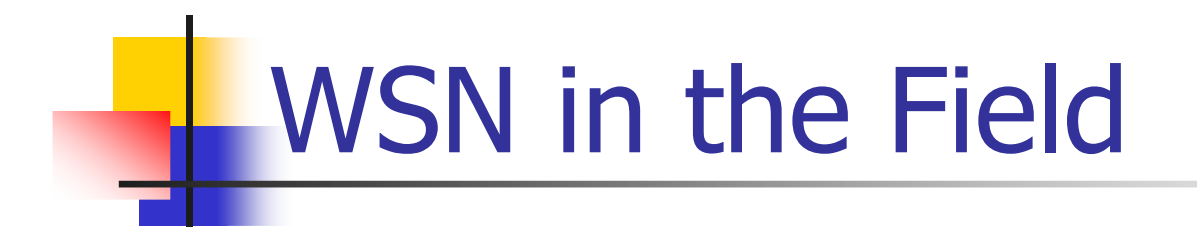

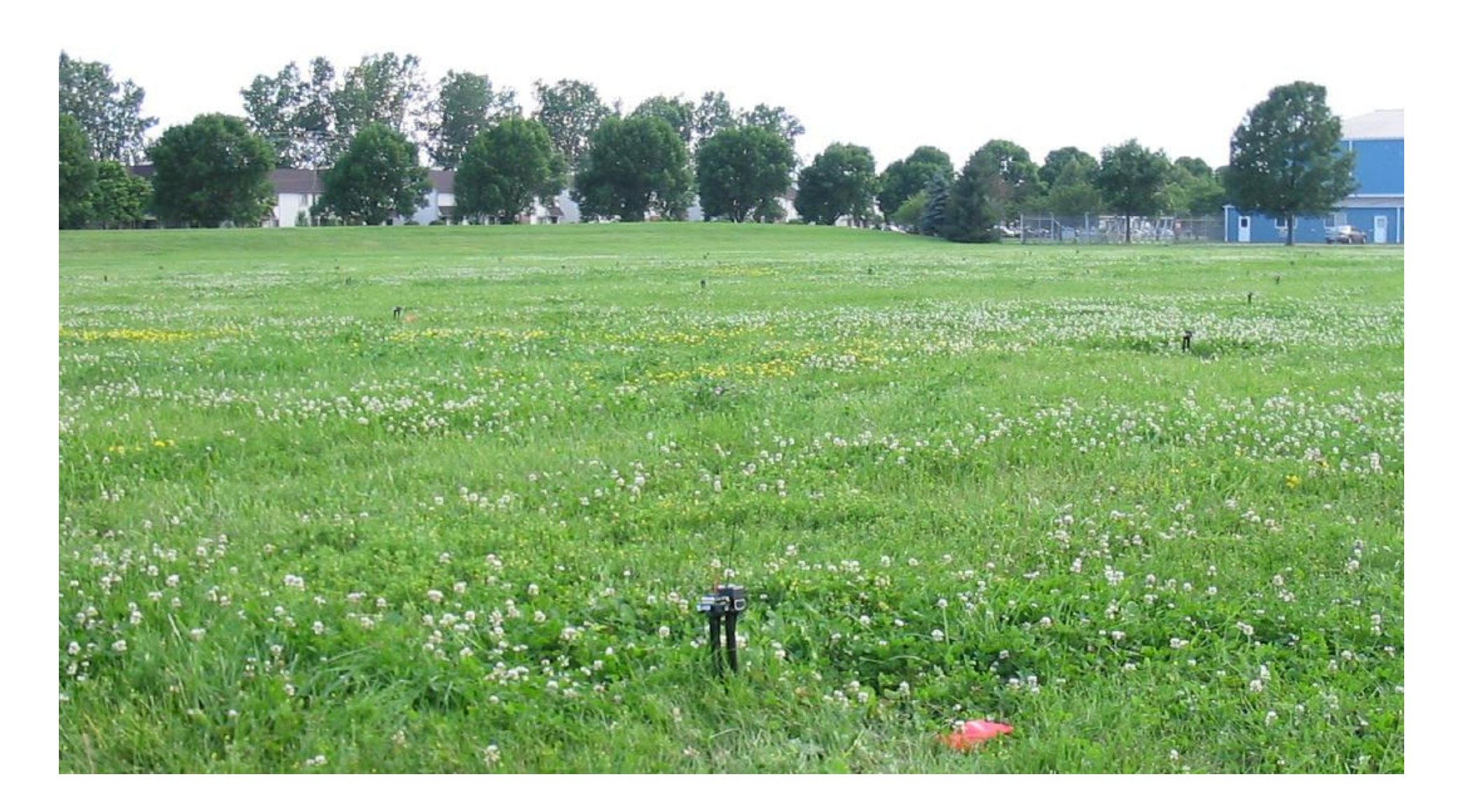

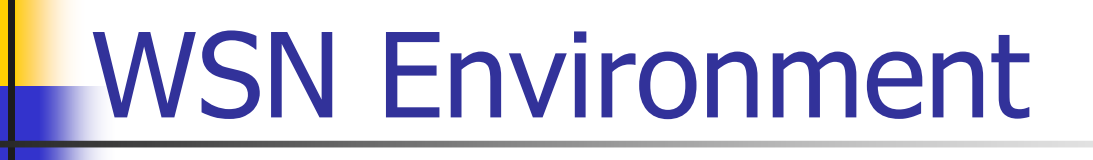

Large-scale systems where:

- T. **Nodes and links have limited capabilities.**
- T. **Real-time requirements must be met in the** absence of a predefined global clock.
- T. **Faults are common.**

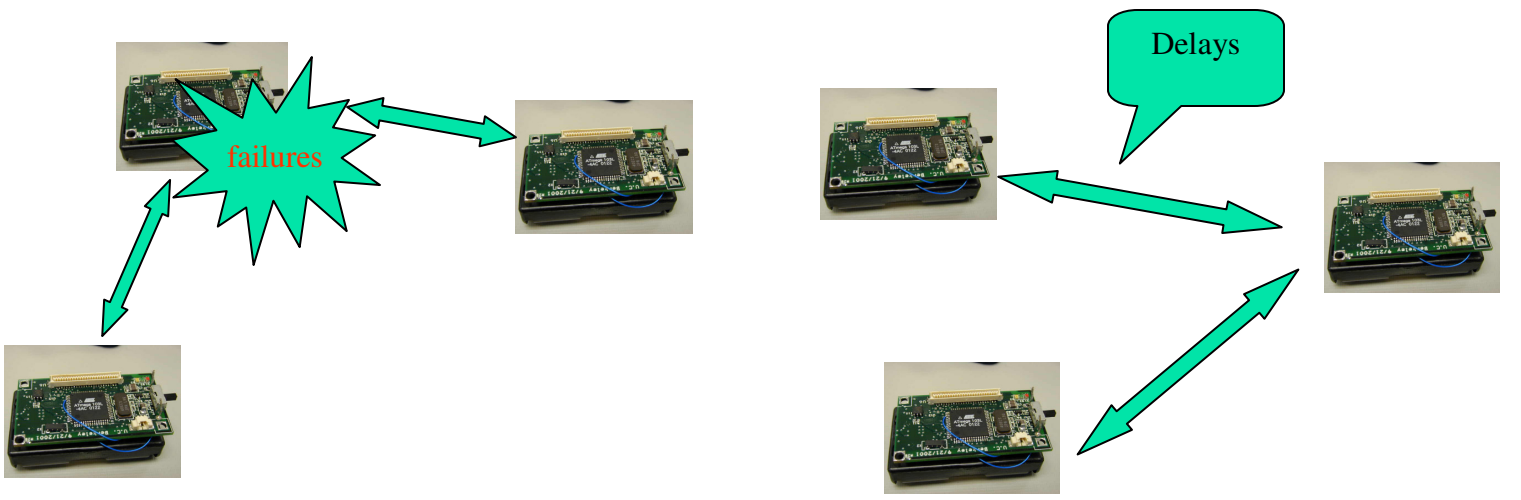

# ActorNet

- T. ■ Easy to program
	- **High level land -** High level language (scheme like)
	- o, **High level operations (e.g. send message)**
- T. **Efficient network programming** 
	- o, **Reprogramming already deployed nodes is very** difficult.
	- o, **Deluge: replace every program image in the network**
	- o, **EXECT ActorNet: migrating actor can run on selected nodes**

# ActorNet

### **Interpreter**

- П **Provides a uniform computing environment** regardless of H/W, O.S. differences.
- П ■ Mica2, PC,...
- **Mobility** 
	- Π **Execute Avoid data collection**
	- П **Efficient way of sampling a sensor network**
	- × **Easily cope with changing requirements on the** fly

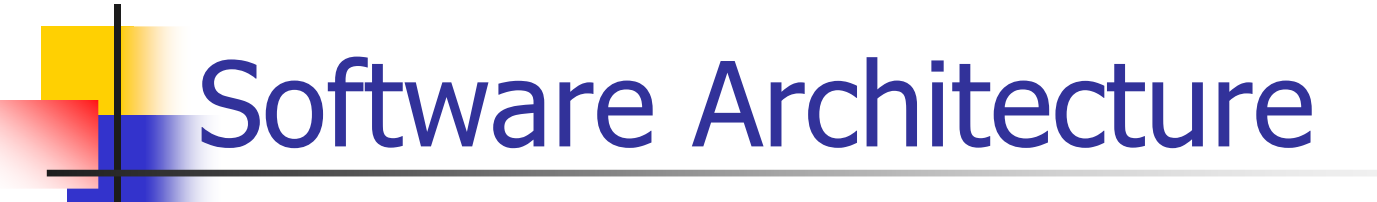

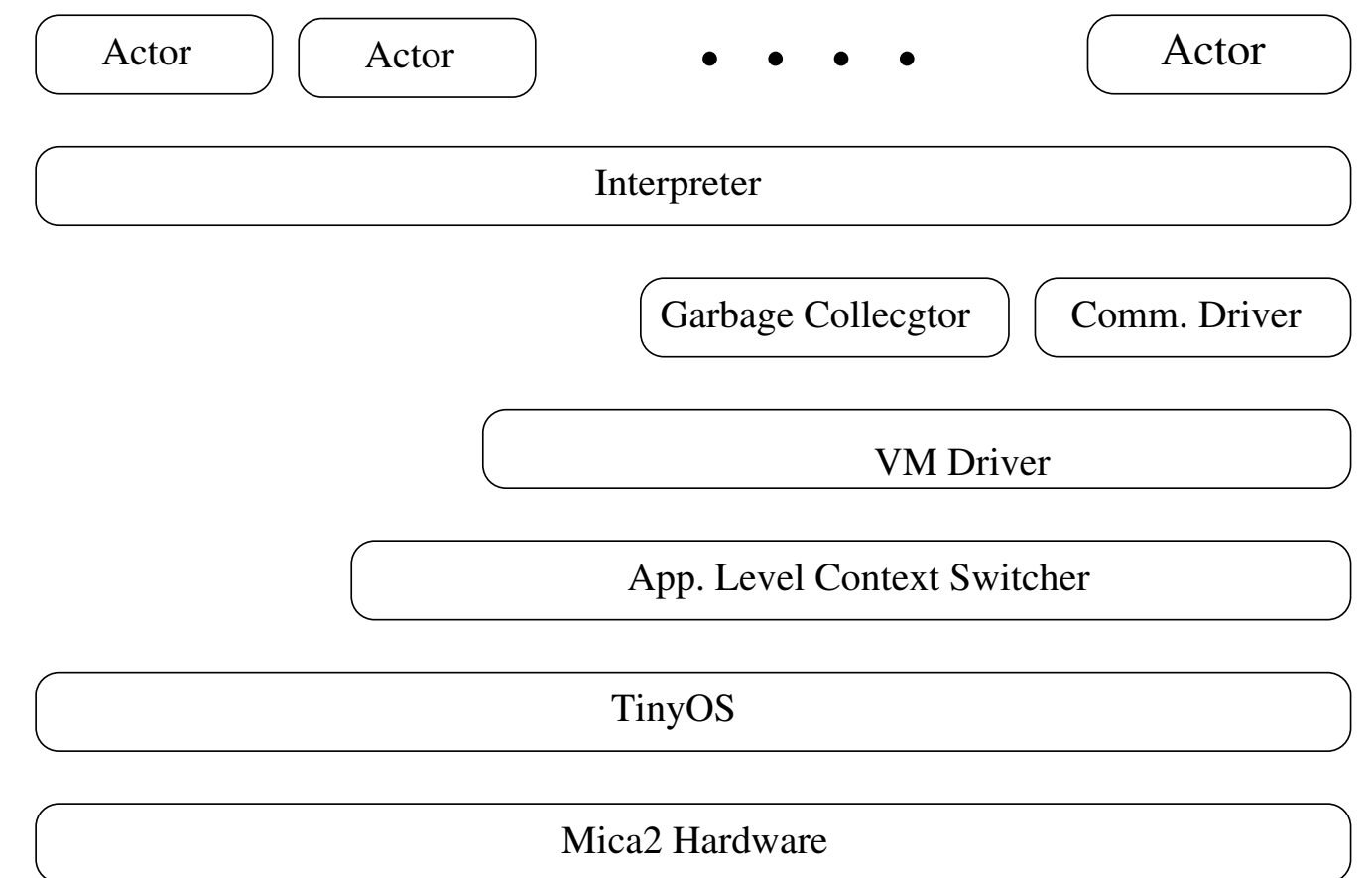

Problems in WSN application development

- Small Memory
	- × 4KByte of SRAM
	- Π **128KByte of program Flash**
	- П ■ 512KByte of serial Flash (fast read/slow write)
	- × **All applications as well as TinyOS share the** 4KB SRAM

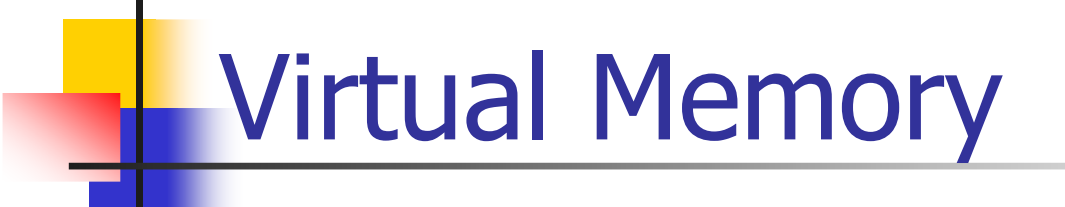

- T. **ActorNet provides 56KBytes of virtual memory** space
- A page structure

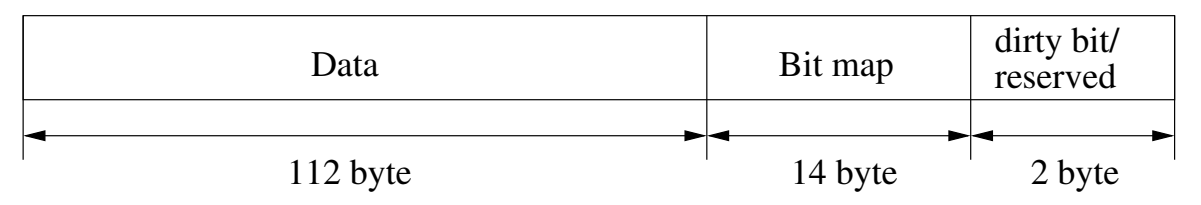

- T. ■ 1 KByte (8 pages) of SRAM is used as a cache for the VM (LRU swapping policy)
- T. **Lock/Unlock mechanism enables direct memory** operation on cached pages

### **Garbage Collector**

- T. **• Mark and Sweep garbage collector** 
	- o, **Nark phase does not take long time if memory is lightly<br>loaded**
	- Swee Sweep phase takes long time: it scans entire VM space
- T. **Divide VM into multiple segments** 
	- o, **Each sweep step scans only one segment**
	- o, **Reduce average delay in GC**
	- **Helps increase the communication speed** o,
		- 0.1 packet/sec -> 2 packet/sec
	- o, **Allocated memory between mark and sweep** 
		- **2** alternating bit marking
		- New memories are rese **New memories are reserved with current mark bit set**

### Network Structure

#### T. ■ Forwarder

- o, **Link between repeaters** and Actors on PC
- o,  $\blacksquare$  TCP/IP
- T. **Repeater** 
	- o, **Link between WSN and** the Internet
	- o, AdHoc network
- T. **An actor can migrate** to different network

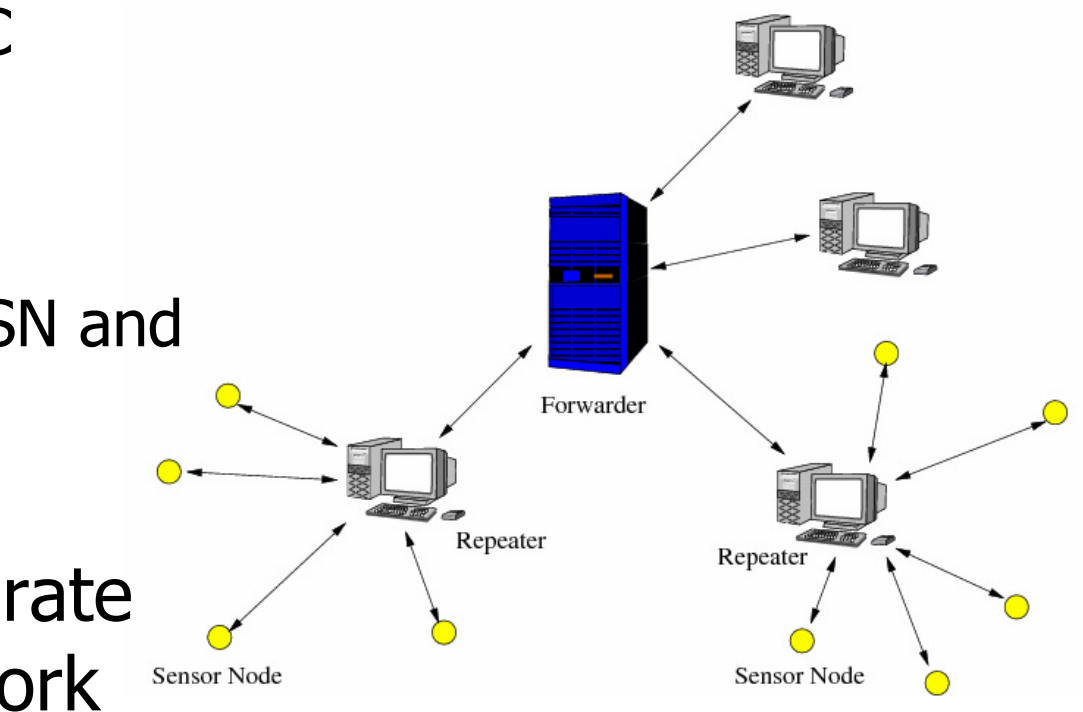

# Interpreter (Scheme like)

- **Preorder expression** 
	- × (add 1 2 3) : 6
	- Π (sub 1 2 3) : -4
- Conditional
	- ×  $\blacksquare$  (cond (ge x 0) x(sub 0 x)) : | x |

**Function** 

**E** Function definition × (lambda (x) (add x 1)) :increase function**E** Function application ×  $\blacksquare$  ( (lambda (x)

(add x 1))

2) : 3

## High-order function

- Let a function DF be (lambda (f)(lambda (x) (div (sub (f (add x 0.01)) (f x))0.01)))
- **Let fx be (lambda (x) (mul x x))**
- **STATE** ■ Let dfdx be (DF fx)
- **Service Service**  $\blacksquare$  (dfdx 5) = 10.01  $\sim 10$

Recursion

■ Summation function: 1+2+…+x o,  $\blacksquare$  ( (lambda (f) (lambda (x) $(f f x))$  (lambda (sum x) (cond (equal x 1)1 $(\text{add } x (\text{sum sum } (\text{sub } x 1))))))$ o,  $\blacksquare$  (rec (sum x) (cond (equal x 1)1(add x (sum (sub x 1)))))

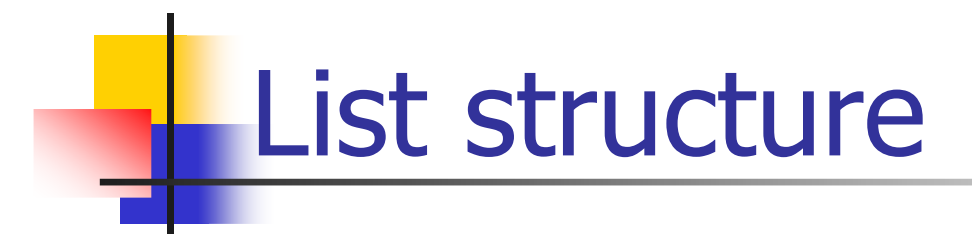

**Example** 

- × ■ (cons 1 2) : a pair of 1, 2
- Π (car (cons 1 2)) : 1
- П (cdr (cons 1 2)) : 2
- Π ■ (cons  $1$  (cons  $2$  (cons  $3$  nil)))  $\equiv$  (list  $1\ 2\ 3$ )
- П (caddr (list 1 2 3)) ? : 2
- **STATE Program is also a list type data** 
	- П ■ (add 1 2 3)  $\equiv$  (eval (list add 1 2 3))

**Continuation** 

- **Continuation: an abstraction of the rest of** the computation
	- П  $\blacksquare$  (add 1 | 2) :  $=$  (lambda (x) (add x 1))
	- Π (add 1 | (sub 2 | (mul 3 | 4)) :
		- $\vert$  ≡ (lambda (x) (add x 1)) ≡ c1
		- $\vert$  ≡ (lambda (x) (c1 (sub x 2))) ≡ c2
		- $=$  (lambda (x) (c2 (mul x 3)))

## **Multi Threading**

- A thread's state:
	- П a pair of a continuation and a value that will be passed to the continuation
- **STATE • Multi threading** 
	- × **Example 2 and 19 and 7 and 7 and 7 and 7 and 7 and 7 and 7 and 7 and 7 and 7 and 7 and 7 and 7 and 7 and 7 and 7 and 7 and 7 and 7 and 7 and 7 and 7 and 7 and 7 and 7 and 7 and 7 and 7 and 7 and 7 and 7 and 7 and 7 and 7**
	- Π **Evaluate each pair for a while and switch to the** next pair: trampolining
- **Each thread (actor) has a unique id and its** own message queue

### Creating Actors

- $\blacksquare$  (seq (print 1) (print 2))
	- o, **Sequentially evaluates (print 1) and (print 2)**
	- o, **Returns 2 which is the value of the last expression.**
- $\blacksquare$  (par (print 1) (print 2))
	- o, **• Makes two actors that print 1 and 2**
	- o, **The expression returns a list of ids of created actors**
	- o, **New actor states do not have their parent's** continuation stack

## Send/Receive Messages

- T. **Message** 
	- o, **A** list that begins with a receiver id
	- o, **0** for the receiver id means broadcast
- T. ■ (send (list 100 1 2 3))
	- o, Send a list of  $(1\ 2\ 3)$  to actor-100
	- o, **Contents will be deep copied** 
		- (send (list 100 x)): sends everything reachable from x
- T. (msgq) returns a list of messages in reverse order
	- o, (cadr (msgq)) returns the last message
	- o, (setcdr (msgq) (cddr (msgq))) deletes the last message

## Actor migration

- **Obtaining an actor's continuation (callcc)** 
	- × (add 1

 (callcc(lambda (cc) (cc 2)))) : 3

**Actor migration means moving its state** (continuation/value pair) to another platform

## Actor migration

- (lambda (adrs val) ;migrate function(callcc (lambda (cc)(send adrs cc val))))
- **Service Service**  (add x (migrate 100 y) z)
	- П **E**valuate x and y
	- × **Nigrate to node 100**
	- П **E**valuate z and add the values of x, y and z at node 100

### I/O operations

- (io 0) : hardware ID
- **STATE** ■ (io 1) : temperature reading
- ■ (io 2) : brightness reading
- (io 3) : clock ticks from the power up
	- ×  $\blacksquare$  1 tick  $\sim 0.1$  sec